# **GUID Partition Table**

tsaimh (2022, CC BY-SA) lwhsu (2021, CC BY-SA) jnlin(2019-2021, CC BY-SA) 國立陽明交通大學資工系資訊中心

Computer Center, Department of Computer Science, NYCU

# Topics

- Unified Extensible Firmware Interface (UEFI)
- Master Boot Record (MBR)
- GUID Partition Table (GPT)

#### Unified Extensible Firmware Interface

- Legacy BIOS limitations
  - o 16-bit processor mode
  - 1 MB addressable space
- Advantages
  - 32-bit/64-bit processor mode
  - Ability to boot from larger disk with a GPT
  - Flexible pre-OS environment, including network capability
  - Modular design
- Compatibility Support Module (CSM)
  - BIOS-MBR
  - o BIOS-GPT

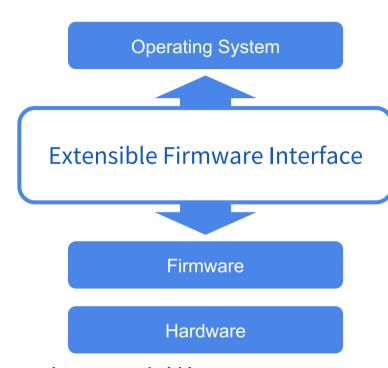

Reference:

https://man.freebsd.org/uefi

## Master Boot Record (1/2)

• The Master Boot Record (MBR) is the first 512 bytes of a storage device

| Offset | Length    | Contents                            |
|--------|-----------|-------------------------------------|
| 0      | 446 bytes | Boot code area                      |
| 446    | 64 bytes  | Partition tables, each has 16 bytes |
| 510    | 2 bytes   | Boot signature (0x55AA)             |
|        | 512 bytes | Total size: 446 + 64 + 2            |

#### Reference:

https://en.wikipedia.org/wiki/Master\_boot\_record https://wiki.osdev.org/MBR (x86)

## Master Boot Record (2/2)

#### Drawbacks

- (4 primary partitions) or (3 primary + 1 extended partitions)
  - Arbitrary number of logical partitions within the extended partition
- The logical partition meta-data is stored in a linked-list structure
- One byte partition type codes which leads to many collisions
- Maximum addressable size is 2 TiB, i.e. any space beyond 2 TiB cannot be defined as a partition
  - MBR stores partition sector information using 32-bit LBA values
  - 512 bytes per sector
  - $\blacksquare$  2^32 \* 512 bytes = 2 TiB

# **Booting Process**

- 1. System initializing and self testing with the firmware called BIOS
- 2. BIOS loads the MBR of the boot device to memory (0000:7C00), then point CPU to start execute it (as 1st bootloader).
- 3. Bootloader reads the partition table and find the next boot program
  - Conventional Windows/DOS MBR bootloader searches for one active and primary partition
  - O Different operating systems or boot manager have their own implementations
- 4. The final member in the boot chain loads the operating system

## GUID Partition Table (1/9)

- GUID stands for Globally Unique Identifier
  - o Ex: 3F2504E0-4F89-41D3-9A0C-0305E82C3301
- Part of the UEFI specification
- Solves some legacy problems with MBR but also may have compatibility issues
- Also recognized on a BIOS system via the protective MBR (LBA 0)

LBA: Logical Block Address

Reference:

# GUID Partition Table (2/9)

- Advantages
  - Filesystem-independent
  - No partition type collision because of GUIDs
  - o 8 ZiB
    - GPT uses 64-bit LBA
    - 512 bytes per sector
    - $\blacksquare$  2^64 \* 512 bytes = 8 ZiB
  - Backup header and partition table at the end of the disk
  - CRC32 checksums for header and partition table

# GUID Partition Table (3/9)

- GPT Scheme
  - LBA 0: Protective MBR
  - LBA 1: GPT header
  - LBA 2~33: Partition entries
    - Up to 128 partitions
  - LBA 34~: Partitions
  - LBA -34~-1: Secondary GPT data

#### **GUID Partition Table Scheme**

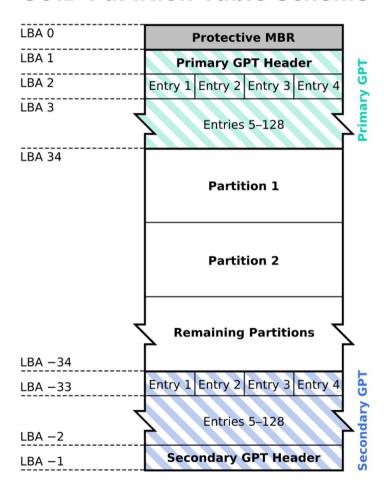

# GUID Partition Table (4/9)

- Legacy MBR (LBA 0)
  - A single partition type of 0xEE
  - o For OSes cannot read GPT disks: Unknown type, no empty space
    - Refuse to take actions unless further instructions (safety reasons)
  - For GPT-aware OSes: check the protective MBR
    - Check if the enclosed partition type is single 0xEE type
    - If not, refuse to take action

# GUID Partition Table (5/9)

#### • GPT header (LBA 1)

| Offset | Length   | Contents                                                                                       |  |
|--------|----------|------------------------------------------------------------------------------------------------|--|
| 0      | 8 bytes  | Signature ("EFI PART", 45 46 49 20 50 41 52 54)                                                |  |
| 8      | 4 bytes  | Revision (For GPT version 1.0 (through at least UEFI version 2.3.1), the value is 00 00 01 00) |  |
| 12     | 4 bytes  | Header size in little endian (in bytes, usually 5C 00 00 00 meaning 92 bytes)                  |  |
| 16     | 4 bytes  | CRC32 of header (0 to header size), with this field zeroed during calculation                  |  |
| 20     | 4 bytes  | Reserved; must be zero                                                                         |  |
| 24     | 8 bytes  | Current LBA (location of this header copy)                                                     |  |
| 32     | 8 bytes  | Backup LBA (location of the other header copy)                                                 |  |
| 40     | 8 bytes  | First usable LBA for partitions (primary partition table last LBA + 1)                         |  |
| 48     | 8 bytes  | Last usable LBA (secondary partition table first LBA - 1)                                      |  |
| 56     | 16 bytes | Disk GUID (also referred as UUID on UNIXes)                                                    |  |
| 72     | 8 bytes  | Partition entries starting LBA (always 2 in primary copy)                                      |  |
| 80     | 4 bytes  | Number of partition entries                                                                    |  |
| 84     | 4 bytes  | Size of a partition entry (usually 128)                                                        |  |
| 88     | 4 bytes  | CRC32 of partition array                                                                       |  |
| 92     | *        | Reserved; must be zeroes for the rest of the block (420 bytes for a 512-byte LBA)              |  |

# GUID Partition Table (6/9)

• GPT header (LBA 1)

```
# dd if=/dev/ada0 bs=512 count=1 skip=1 | hd
1+0 records in
1+0 records out
512 bytes transferred in 0.004644 secs (110259 bytes/sec)
                                                               EFI PART....\...|
                                    00 00 01 00 5c 00 00 00
00000000
          45 46 49 20 50 41 52 54
00000010
          b4 89 4d 11 00 00 00 00
                                                               |..M....|
                                    01 00 00 00 00 00 00 00
          ff ff ff 01 00 00 00 00
                                                               |.....|
00000020
                                    28 00 00 00 00 00 00 00
00000030
          d7 ff ff 01 00 00 00 00
                                    fa 2e 89 f8 d5 c6 ea 11
                                                                . . . . . . . . . . . . . . . .
                                                                . . . . ' . . . . . . . . . . .
00000040
          ad c5 08 00 27 9c b4 87
                                    02 00
                                           00 00 00 00 00 00
00000050
          80 00 00 00 80 00 00 00
                                    Of 3e 88 1f 00 00 00 00
                                                                . . . . . . . . . > . . . . . . |
00000060
          00 00 00 00 00 00 00 00
                                    00 00 00 00 00 00 00 00
00000200
```

# GUID Partition Table (7/9)

• Partition entries (LBA 2)

| Offset | Length    | Contents                                        |
|--------|-----------|-------------------------------------------------|
| 0      | 16 bytes  | Partition type GUID                             |
| 16     | 16 bytes  | Unique partition GUID                           |
| 32     | 8 bytes   | First LBA (little-endian)                       |
| 40     | 8 bytes   | Last LBA (inclusive, usually odd)               |
| 48     | 8 bytes   | Attribute flags (e.g. bit 60 denotes read-only) |
| 56     | 72 bytes  | Partition name (36 UTF-16LE code units)         |
|        | 128 bytes | Total                                           |

# GUID Partition Table (8/9)

• Partition type GUID

| efi          | C12A7328-F81F-11D2-BA4B-00A0C93EC93B |
|--------------|--------------------------------------|
| freebsd-boot | 83BD6B9D-7F41-11DC-BE0B-001560B84F0F |
| freebsd-swap | 516E7CB5-6ECF-11D6-8FF8-00022D09712B |
| freebsd-ufs  | 516E7CB6-6ECF-11D6-8FF8-00022D09712B |
| freebsd-zfs  | 516E7CBA-6ECF-11D6-8FF8-00022D09712B |

Reference:

gpart(8) https://man.freebsd.org/gpart/8

## GUID Partition Table (9/9)

• Partition entries (LBA 2)

00000200

```
# dd if=/dev/ada0 bs=512 count=1 skip=2 | hd
1+0 records in
1+0 records out
512 bytes transferred in 0.000425 secs (1205747 bytes/sec)
        9d 6b bd 83 41 7f dc 11 be 0b 00 15 60 b8 4f 0f
                                                    .k..A.....`.0.l
00000000
                                                                       freebsd-boot
        d1 0e 8a f8 d5 c6 ea 11
                             ad c5 08 00 27 9c b4 87
00000010
00000020
        28 00 00 00 00 00 00 00
                             27 04 00 00 00 00 00 00
                             67 00 70 00 74 00 62 00
                                                    .....g.p.t.b.
00000030
        00 00 00 00 00 00 00 00
        6f 00 6f 00 74 00 30 00
                             00 00 00 00 00 00 00 00
                                                    lo.o.t.0......
00000040
00000080
        b5 7c 6e 51 cf 6e d6 11 8f f8 00 02 2d 09 71 2b
                                                   |-p.-....-.q+
                                                                       freebsd-swap
                                                    .`.........
        f8 60 8f f8 d5 c6 ea 11
                             ad c5 08 00 27 9c b4 87
00000090
                                                   |(.......
000000a0
        28 04 00 00 00 00 00 00 27 04 40 00 00 00 00 00
000000Ь0
        00 00 00 00 00 00 00 00 73 00 77 00 61 00 70 00
                                                    ....s.w.a.p.
000000€0
        30 00 00 00 00 00 00 00
                             00 00 00 00 00 00 00 00
freebsd-zfs
        ba 7c 6e 51 cf 6e d6 11 8f f8 00 02 2d 09 71 2b
                                                   |.|nQ.n....-.q+|
00000100
                                                    [.8....'...
00000110
        ca 38 94 f8 d5 c6 ea 11
                             ad c5 08 00 27 9c b4 87
00000120
                             d7 ff ff 01 00 00 00 00
                                                   ( . @ . . . . . . . . . . . . .
        28 04 40 00 00 00 00 00
00000130
        00 00 00 00 00 00 00 00
                             7a 00 66 00 73 00 30 00
00000140
```

# gpart(8)

```
$ ls /dev/nvd0*
/dev/nvd0 /dev/nvd0p1 /dev/nvd0p2 /dev/nvd0p3
$ gpart show
           976773088 nvd0 GPT (466G)
       40
=>
                        1 efi (260M)
        40
              532480
                2008
    532520
                           - free - (1.0M)
    534528 4194304 2 freebsd-swap (2.0G)
                       3 freebsd-zfs (464G)
   4728832 972044288
 976773120
                           - free - (4.0K)
```